# MP4 Overview Session

CS 340 - Introduction to Computer Systems

TA: Ameya Gharpure Zhou Charpenside Slides Inspiration: Eunice Zhou

#### Goals of the MP

- Write multithreaded programs in C
	- Create thread safe data structures
	- Use mutex, condition variable, etc
- Implement a wallet that will hold resources

### Multithreading Overview

- What is a thread?: A thread is a path of execution within a process
- Can a process have multiple threads: Yes, there can be multiple threads within a single process. A process usually starts with only the main thread

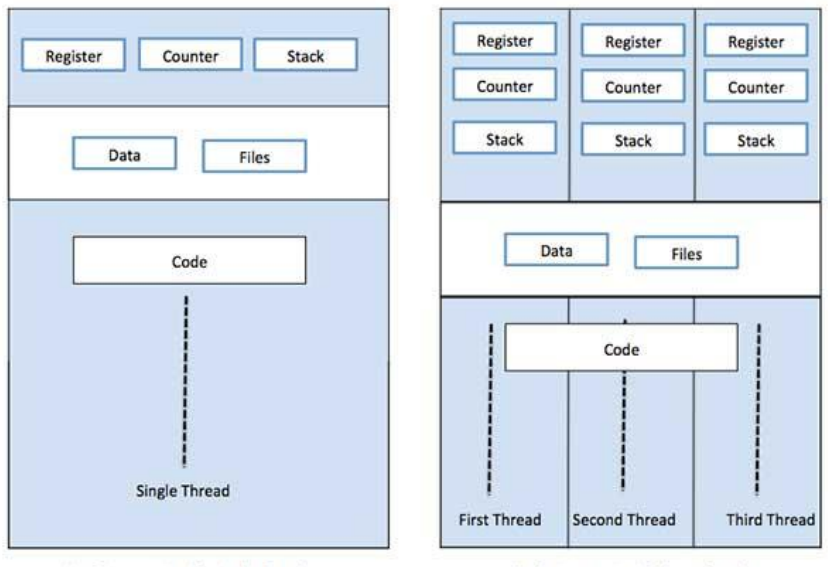

Single Process P with single thread

Single Process P with three threads

# Synchronization

- Race Condition: A thread touches a piece of shared memory at the same time as another thread
- Critical Section: A piece of shared memory that only one thread should be able to access at a time

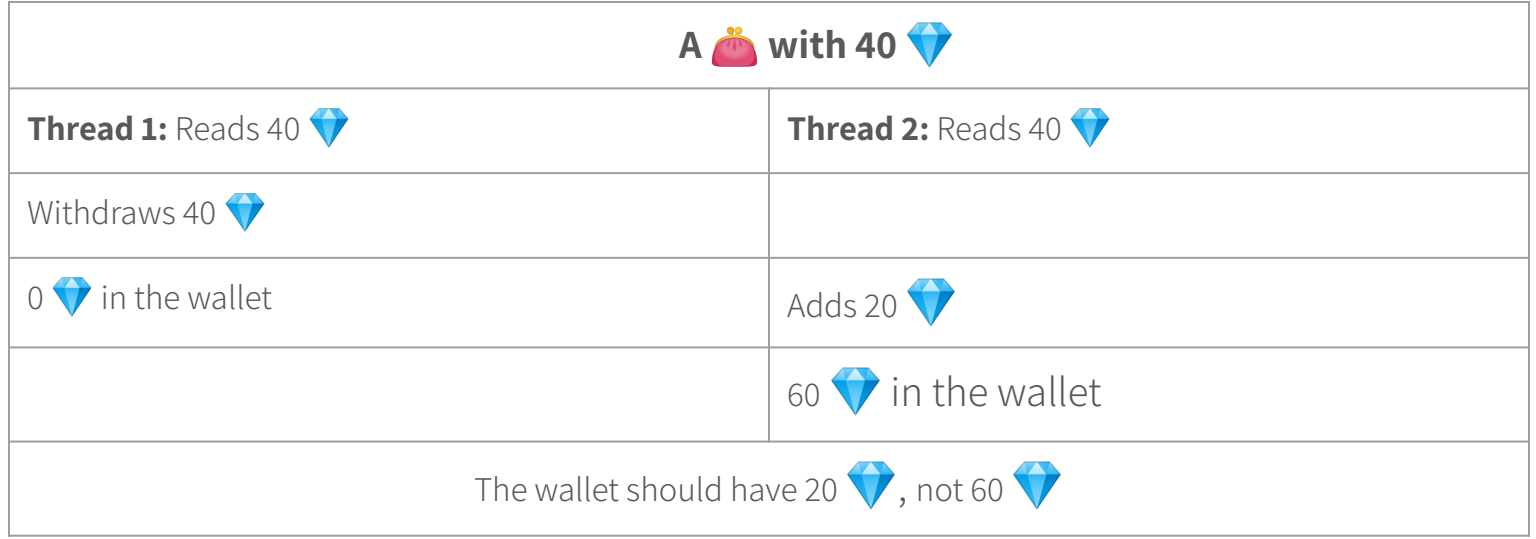

## Mutex

Programming in C language

- pthread\_mutex\_init: create a mutex
- pthread mutex destroy: destroy a mutex
- pthread\_mutex\_lock: block execution for all other threads trying to acquire mutex
- pthread\_mutex\_unlock: unblock execution for all other threads trying to acquire mutex and allow another thread use the mutex

## Avoid Busy Waiting

- Avoid checking repeatedly if a condition is met
	- Don't keep checking if your wallet has a positive balance for a resource to allow you to withdraw
- This can cause issues with race conditions
- Busy waiting will waste system resources

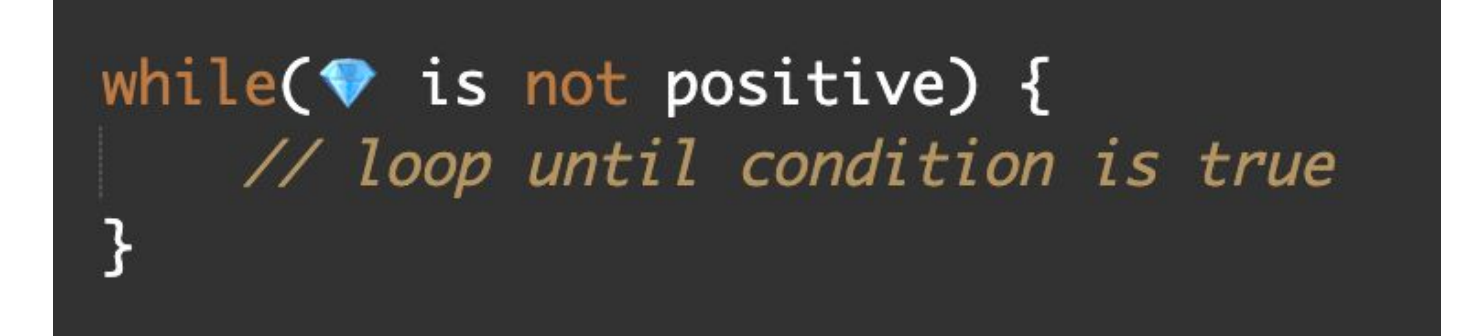

## Condition Variable

Programming in C language

- pthread cond init: create a condition variable
- pthread\_cond\_destroy: destroy a condition variable
- pthread cond wait: release a mutex and block on the current thread using the condition variable
- pthread cond signal: unblock at least one thread that is blocked on a condition variable
- pthread cond broadcast(): unblock all threads that are blocked on a condition variable

# Spurious Wakeup

- Spurious Wakeup: A thread may randomly wake up for no reason
- This can happen where another thread changes the condition before the waiting thread runs
- We want to call pthread cond wait in a loop to avoid issues with spurious wakeup

```
// mutex is locked
while(\blacklozenge is not positive) {
    pthread_cond_wait()
// finish thread task
```
# MP4 Functions

Implementing the Resource Manager

#### Structs in wallet.h

- wallet  $t$  maintain the state of the wallet
- wallet\_resource represent the resource in a wallet
- Feel free to add any other variables to these structs

#### Wallet Functions

- $\bullet$  wallet  $\mathsf{init}()$  initialize the wallet structure
	- The wallet is initially empty with no resources
- wallet  $get()$  return the amount of a given resource
	- Remember to ensure that access to the wallet is thread-safe
- wallet\_change\_resource() change the amount of a resource by a given delta
	- The amount of resource **can not** go negative
	- The thread must wait until the request can be satisfied **(avoid busy waiting)**
- wallet destroy() free any memory associated with the wallet structure

#### Memory Correctness

- You do not have write any additional code for this part.
- Your code need to run "valgrind clean":
	- Zero memory error, no memory leak
	- free() any memory allocated with malloc/calloc
	- fclose() any file opened with fopen

#### **All heap blocks were freed -- no leaks are possible**

• Valgrind does not work on macOS. Use it with a Docker container.